#### **Phys 103**

**Chapter 3** 

**Vectors**

By

**Dr. Saif M. H. Qaid** 

# **LECTURE OUTLINE**

- 3.1 Coordinate Systems
- 3.2 Vector and Scalar Quantities
- 3.3 Some Properties of Vectors
- 3.4 Components of a Vector and
- Unit Vectors

#### **Vectors**

- Vector quantities
- Physical quantities that have both numerical and directional properties Mathematical operations of vectors in this chapter
- **\*Addition**
- **❖**Subtraction

# **3.1 Coordinate Systems**

• Coordinate Systems Used to describe the position

of a point in space Common coordinate systems

are:

**☆**Cartesian

Polar

# **Cartesian Coordinate System**

- Also called rectangular coordinate system
- x- and y- axes intersect at the origin
- Points are labeled
	- $(x,y)$

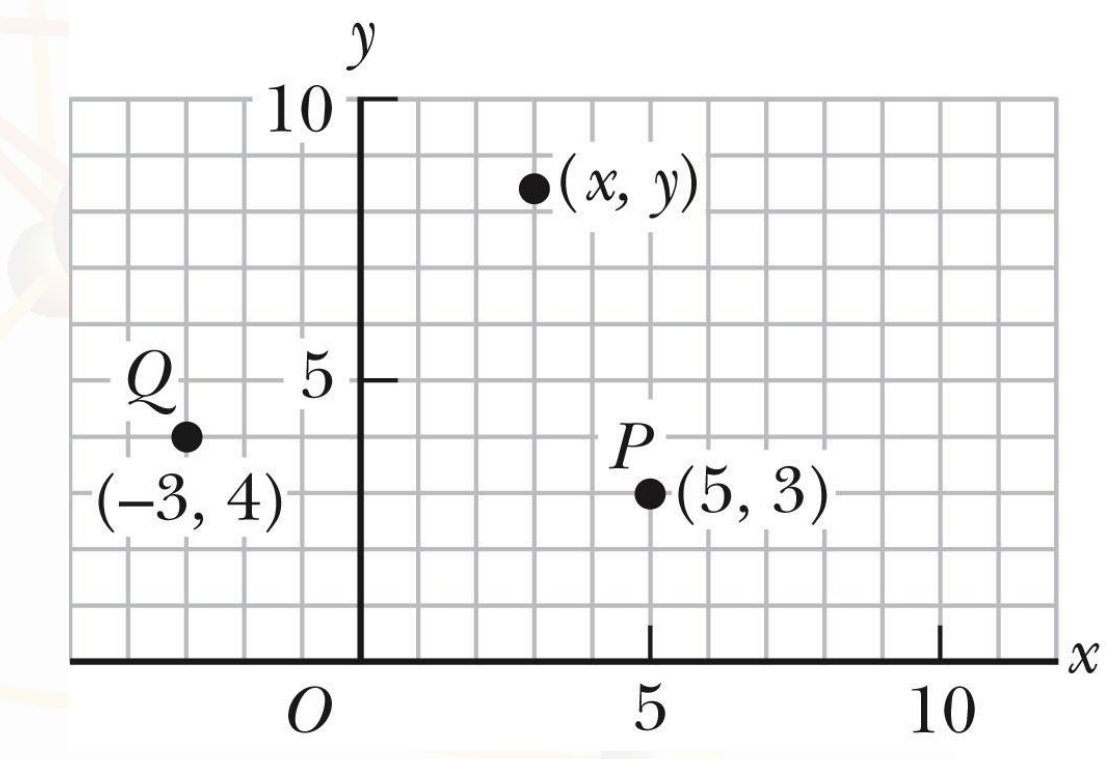

### **Polar Coordinate System**

- Origin and reference line are noted Point is distance r from the origin in the direction of angle  $\theta$ , ccw from reference line
- The reference line
	- is often the x-axis.
- Points are labeled  $(r, \theta)$

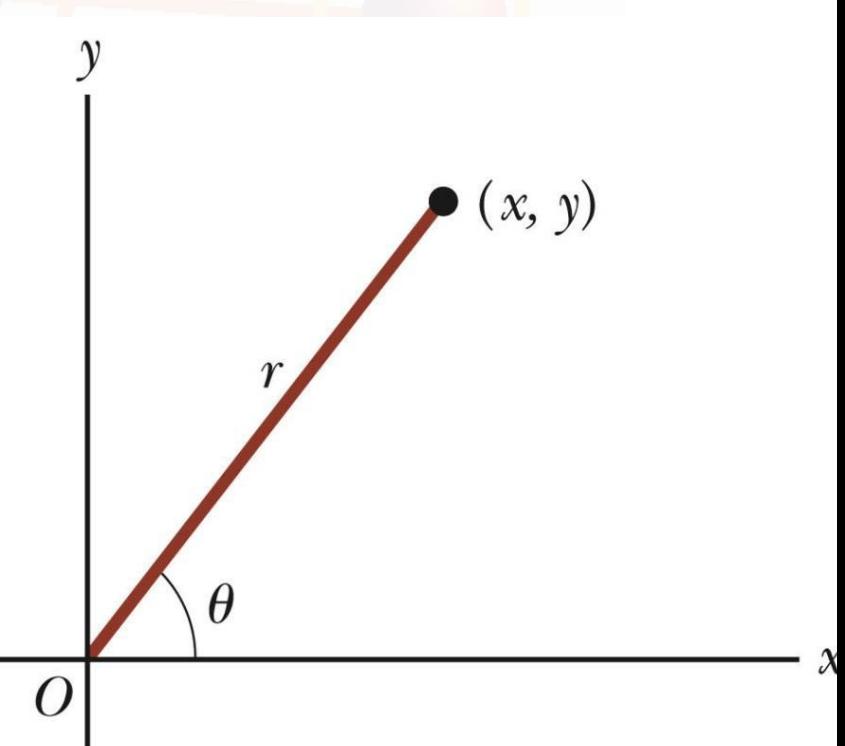

#### **Polar to Cartesian Coordinates**

- Based on forming a right triangle from r and  $\theta$
- $x = r \cos \theta$  $\sin \theta = \frac{y}{r}$  $\cos \theta = \frac{x}{r}$ •  $y = r \sin \theta$  $\tan \theta = \frac{y}{x}$
- If the Cartesian coordinates are known:

$$
\tan \theta = \frac{y}{x}
$$

$$
r = \sqrt{x^2 + y^2}
$$

### **Example 3.1**

- The Cartesian coordinates of a point in the xy plane are  $(x,y) = (-3.50, -2.50)$  m, as shown in the figure. Find the polar coordinates of this point.
- Solution: From Equation 3.4,

• 
$$
r = \sqrt{x^2 + y^2}
$$

$$
\bullet = \sqrt{(-3.5m)^2 + (-2.5m)^2} = 4.3m
$$

• and from Equation 3.3,

$$
\bullet \ \tan \theta = \frac{y}{x} = \frac{-2.5 \ m}{-3.5 \ m} = 0.714
$$

 $\bullet \Rightarrow \theta = 216^{\circ}$  (signs give quadrant)

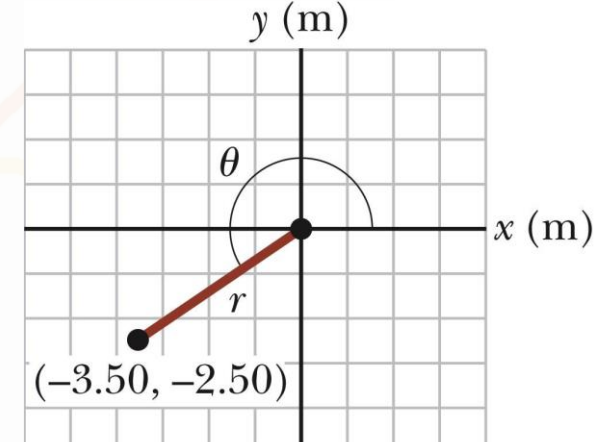

# **Vectors and Scalars**

- **A scalar quantity** is completely specified by a single value with an appropriate unit and has no direction.
- ❖ Many are always positive
- **❖ Some may be positive or negative**
- ◆ Rules for ordinary arithmetic are used to manipulate scalar quantities.
- **A vector quantity** is completely described by a number and appropriate units plus a direction.

#### **Vector Example**

- A particle travels from A to B along the path shown by the broken line.
- This is the **distance** traveled and is a scalar. The displacement is the solid line from A to B
- $\diamond$  **The displacement** is independent of the path taken between the two points.
- ❖ Displacement is a vector.

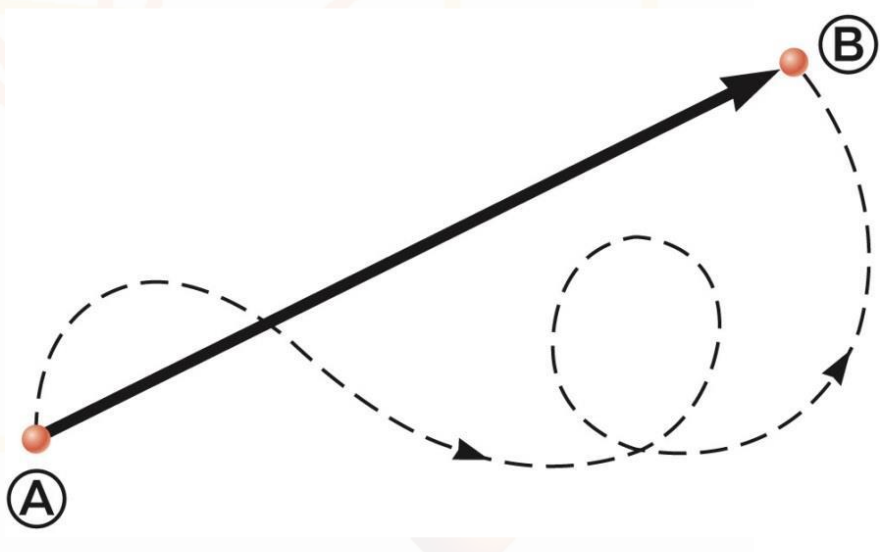

### **Vector Notation**

Text uses bold with arrow to denote a vector: A

- Also used for printing is simple bold print: **A**
- When dealing with just the magnitude of a vector in print, an italic letter will be
- used:  $A$  or  $|\vec{A}|$
- The magnitude of the vector has physical units.
- The magnitude of a vector is always a positive number.
- When handwritten, use an arrow: A

### **Equality of Two Vectors**

- Two vectors are equal if they have the same
- magnitude and the same direction.
- $\vec{A} = \vec{B}$  if A = B and they point
	- along parallel lines.
- All of the vectors shown are equal.
- Allows a vector to be moved to a position parallel to
- itself.

# **Adding Vectors**

- Vector addition is very different from adding
- scalar quantities. When adding vectors, their
- directions must be taken into account. Units must
- be the same Graphical Methods
- Use scale drawings Algebraic Methods
- More convenient

### **Adding Vectors Graphically**

Choose a scale. Draw the first vector,  $\vec{A}$ , with the appropriate length and in the direction specified, with respect to a coordinate system. Draw the next vector with the appropriate length and in the direction specified, with respect to a coordinate system whose origin is the end of vector  $\vec{A}$  and parallel to the coordinate system used for  $\vec{A}$ .

# **Adding Vectors Graphically, cont.**

Continue drawing the vectors "tip-to-tail" or "head-to-tail". The resultant is drawn from the origin of the first vector to the end of the last vector. Measure the length of the resultant and its angle.

• Use the scale factor to convert length to actual magnitude.

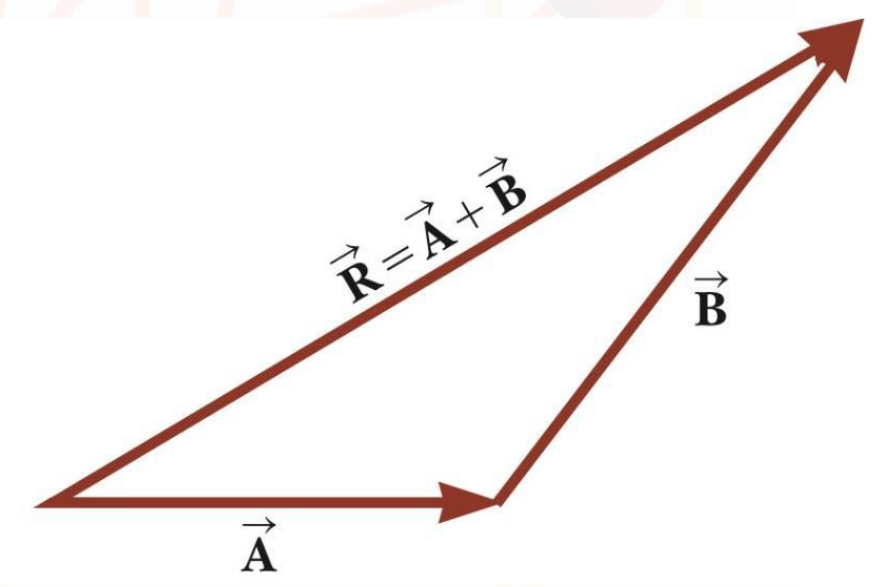

# **Adding Vectors Graphically, final.**

- When you have many vectors, just keep repeating the process until all are included.
- The resultant is still drawn from the tail of the first vector to the tip of the last vector.

 $\overrightarrow{C}$ 

 $\vec{\mathbf{D}}$ 

 $\overrightarrow{A}$ 

# **Adding Vectors, Rules**

When two vectors are added, the sum is independent of the order of the addition.

This is the **Commutative Law of Addition.** 

 $\overrightarrow{A}+\overrightarrow{B}=\overrightarrow{B}+\overrightarrow{A}$ 

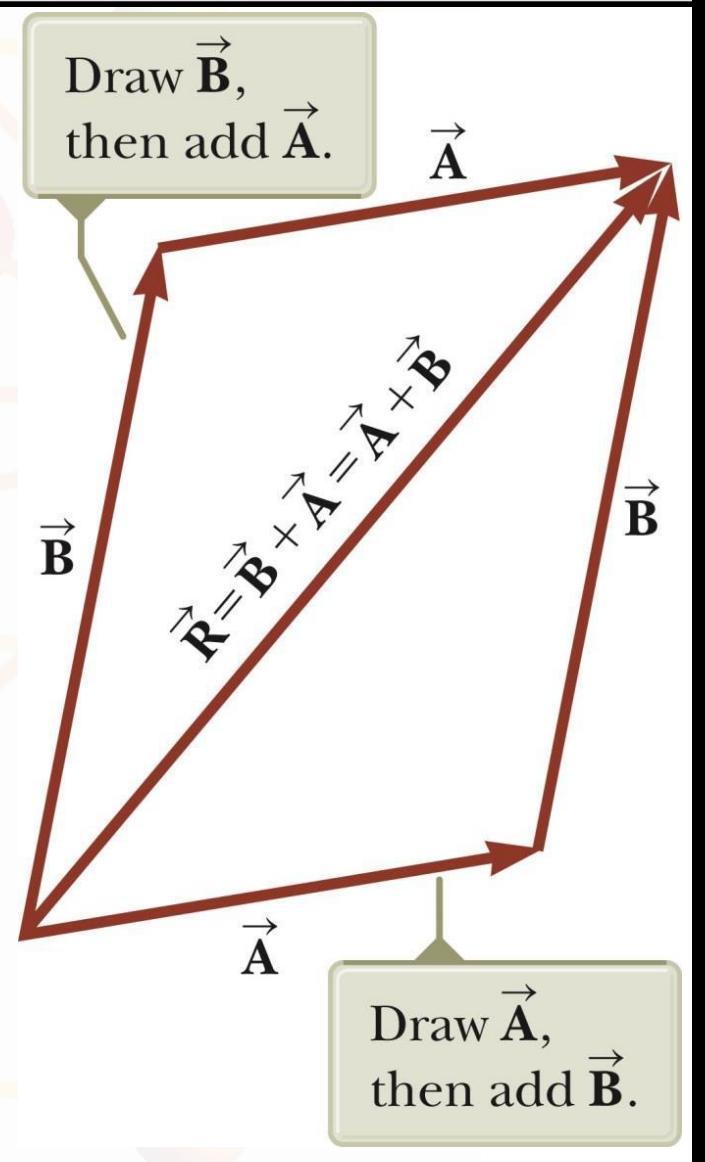

# **Adding Vectors, Rules cont**.

- When adding three or more vectors, their sum is independent of the way in which the individual vectors are grouped.
- This is called **the Associative Property of**  Addition.  $\vec{A} + (\vec{B} + \vec{C}) = (\vec{A} + \vec{B}) + \vec{C}$

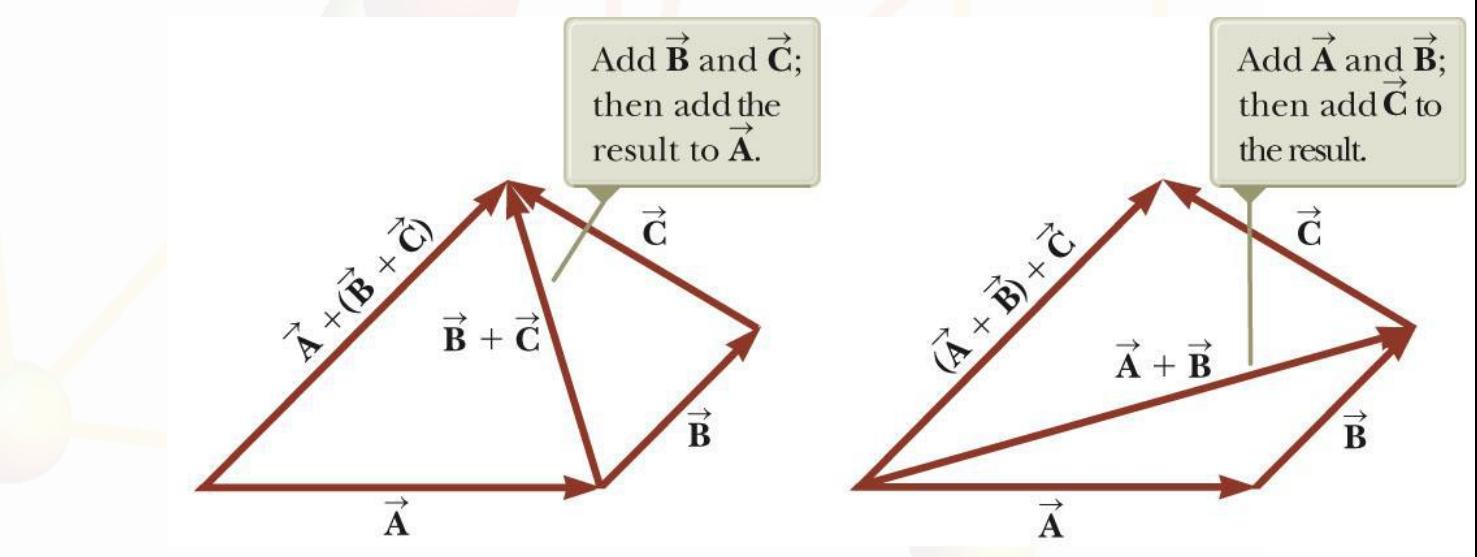

# **Adding Vectors, Rules final**

When adding vectors, all of the vectors must have the same units.

All of the vectors must be of the same type of quantity.

• For example, you cannot add a displacement to a velocity.

# **Negative of a Vector**

Negative of a Vector The negative of a vector is defined as the vector that, when added to the original vector, gives a resultant of zero.

- Represented as  $-\vec{A}$
- $\overrightarrow{A} + (-\overrightarrow{A}) = 0$
- The negative of the vector will have the same magnitude, but point in the opposite direction.

#### **Subtracting Vectors**

Special case of vector addition:

If 
$$
\vec{A} - \vec{B}
$$
, then use  $\vec{A} + (-\vec{B})$ 

Continue with standard vector addition procedure.

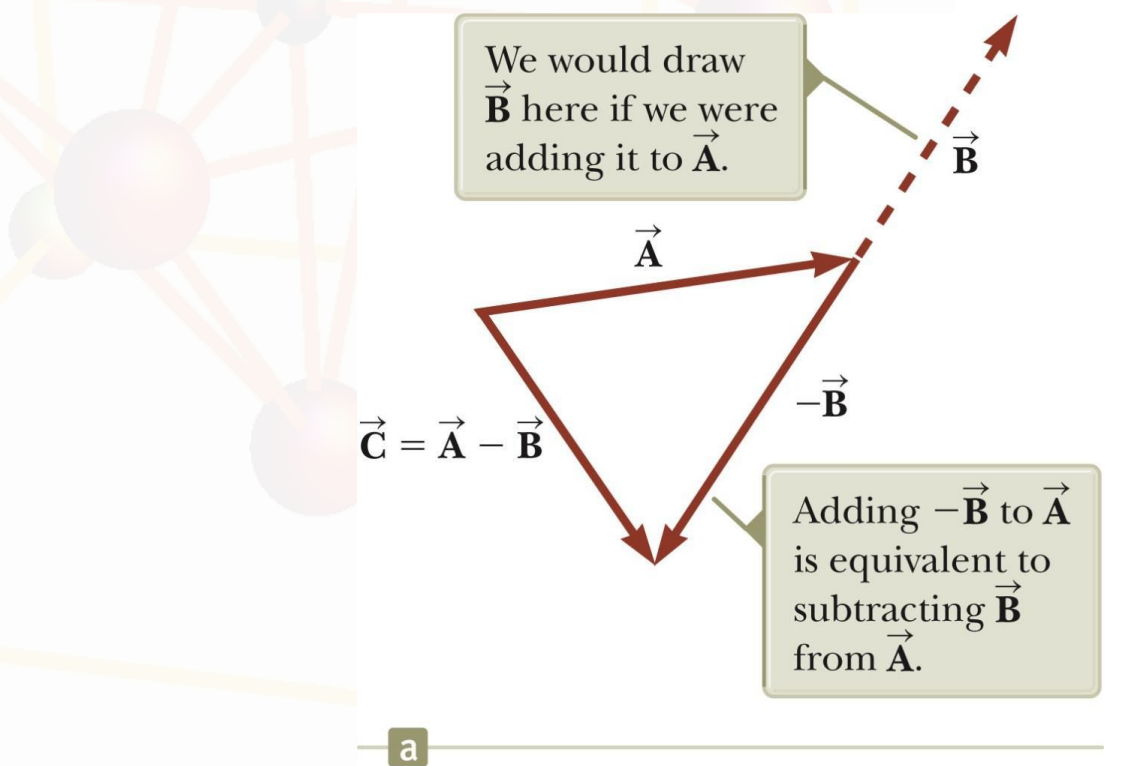

### **Subtracting Vectors, Method 2**

Another way to look at subtraction is to find the vector that, added to the second vector gives you the first vector. Vector  $\vec{C} = \vec{A} - \vec{B}$  is

$$
\vec{A} + (-\vec{B}) = \vec{C}
$$

As shown,

the resultant vector points from the tip of the second to the tip of the first.

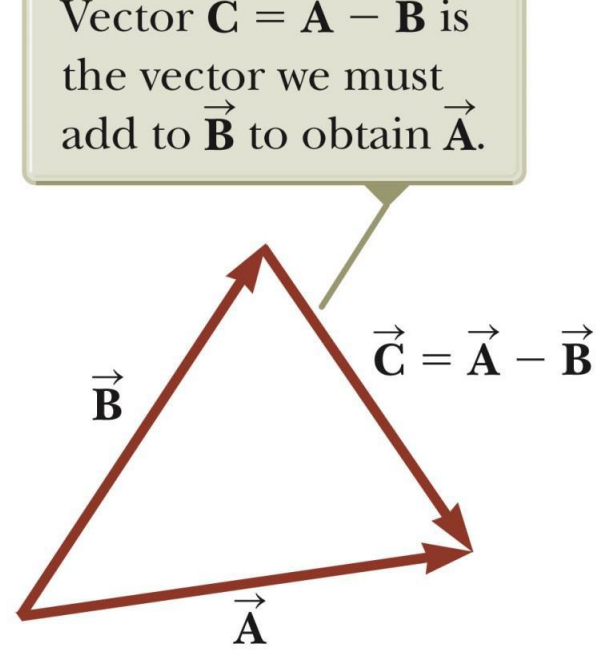

### **Multiplying or Dividing a Vector by a Scalar**

- The result of the multiplication or division of a
- vector by a scalar is a vector. The magnitude of the vector is multiplied or divided by the scalar. If the scalar is positive, the direction of the result is the same as of the original vector. If the scalar is negative, the direction of the result is opposite that of the original vector.

### **Components of a Vector, Introduction**

- A **component** is a projection of a vector along an
- axis.
- Any vector can be comple **components**.
- It is useful to use rectangul
- These are the projections x- and y-axes.

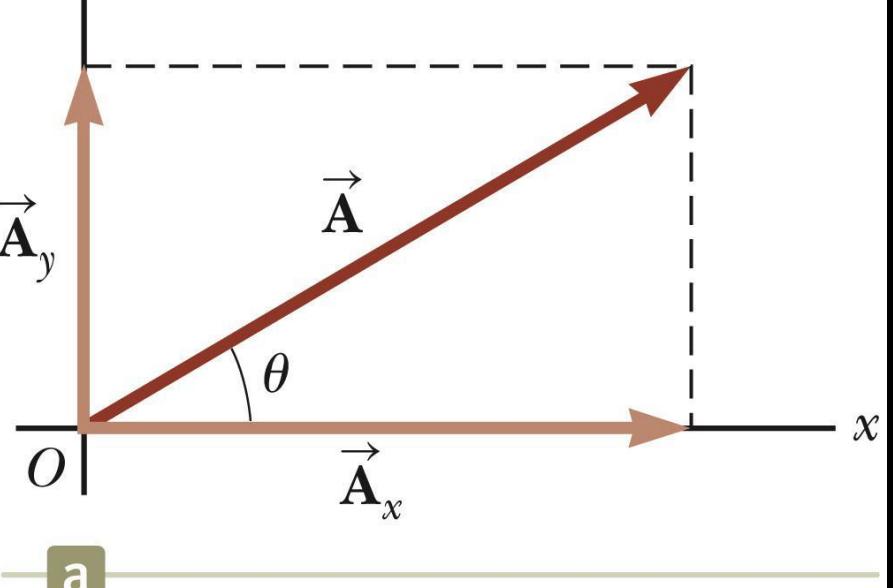

# **Vector Component Terminology**

- $\mathbf{A}_x$  and  $\mathbf{A}_y$  are the component vectors of  $\mathbf{A}_x$ .
- They are vectors and follow all the rules for vectors.
- $A_x$  and  $A_y$  are scalars, and will be referred to as the components of  $\overrightarrow{A}$ .

- Assume you are given a vector A.
- It can be expressed in terms of two other vectors,  $\vec{A}_x$  and  $\vec{A}_y$   $\vec{A} = \vec{A}_x + \vec{A}_y$ These three vectors form a right triangle.

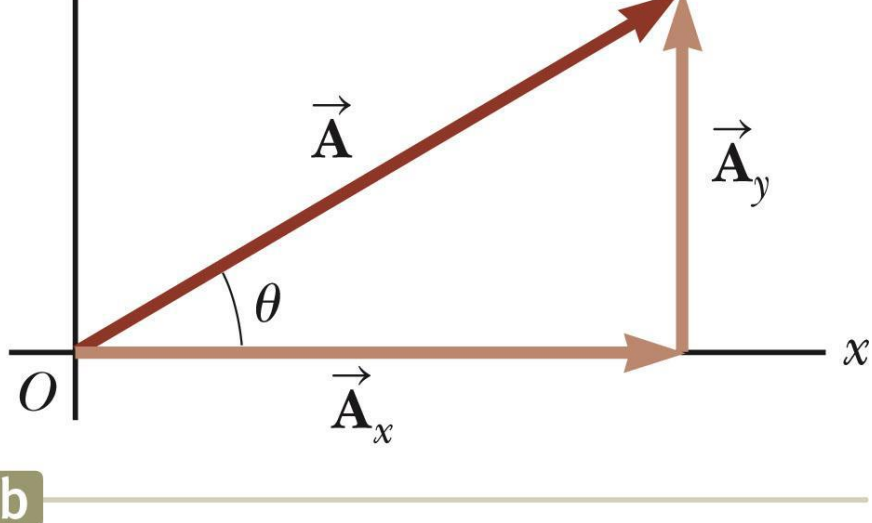

The y-component is moved to the end of the xcomponent. This is due to the fact that any vector can be moved parallel to itself without being affected.

• This completes the

triangle.

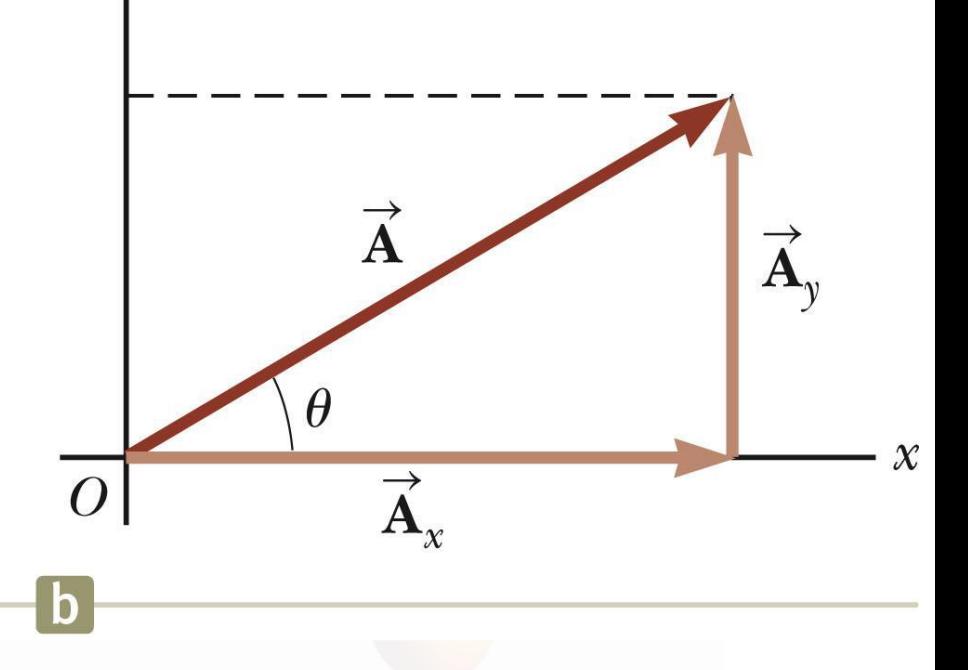

- The x-component of a vector is the projection along the x-axis.
- $A_x = A \cos\theta$
- The y-component of a vector is the projection along the y-axis.  $A_v = A sin\theta$
- This assumes the angle  $\theta$  is measured with respect to the x-axis.
- If not, do not use these equations, use the sides of the triangle directly.

The components are the legs of the right triangle whose hypotenuse is the length of A.

• 
$$
A = \sqrt{A_x^2 + A_y^2}
$$
 and  $\theta = \tan^{-1} \frac{A_y}{A_x}$ 

• May still have to find  $\theta$  with respect to the positive x-axis In a problem, a vector may be specified by its components or its magnitude and direction.

# **Components of a Vector, final**

The components can be positive or negative and will have the same units as the original vector. The signs of the components will depend on the angle.

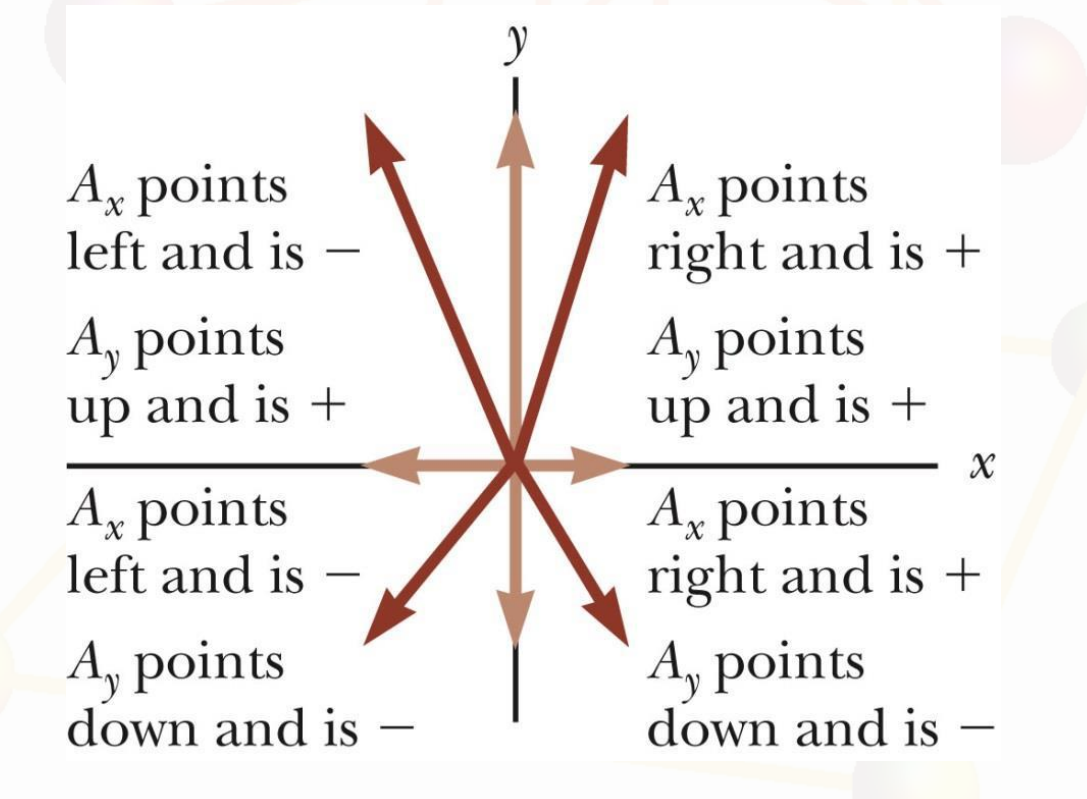

# **Unit Vectors**

A **unit vector** is a dimensionless vector with a magnitude of exactly 1.

Unit vectors are used to specify a direction and have no other physical significance.

# **Unit Vectors, cont.**

- The symbols î, ĵ and k
- represent unit vectors
- They form a set of mutually perpendicular vectors in a right-handed coordinate
- system.
- The magnitude of each unit vector is 1

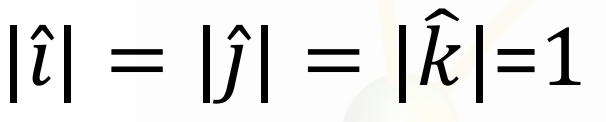

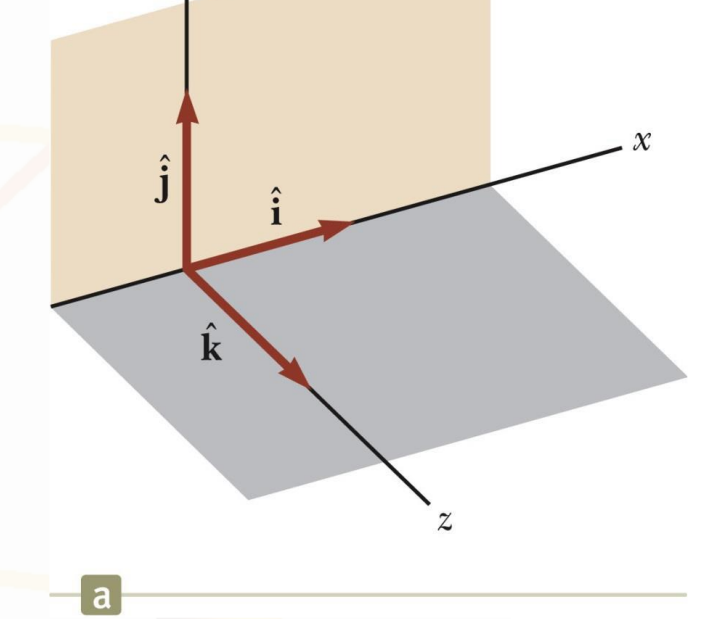

#### **Unit Vectors in Vector Notation**

- $A_x$  is the same as  $A_x \hat{\imath}$
- and  $A_y$  is the same as  $A_y \hat{j}$  etc.
- The complete vector can be expressed as:  $\vec{A} = A_x \hat{\imath} + A_y \hat{\jmath}$

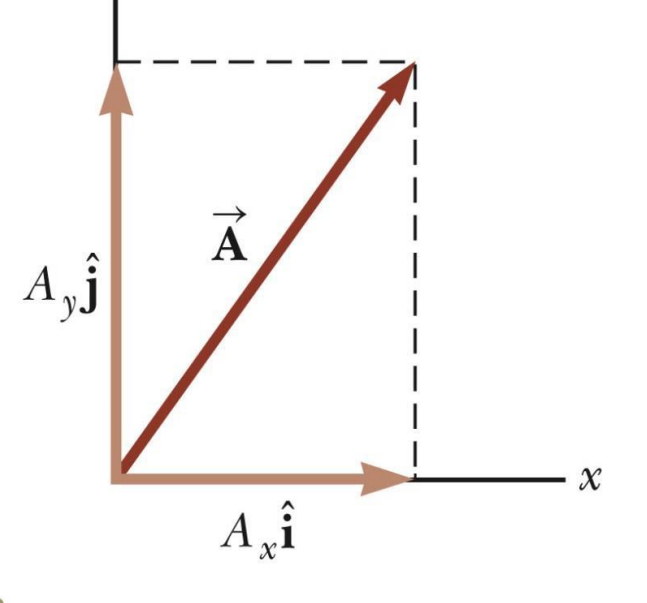

33

### **Position Vector, Example**

- A point lies in the xy plane and has Cartesian coordinates of (x, y).
- The point can be specified by the position vector.  $\hat{r} = x\hat{\imath} + y\hat{\jmath}$
- This gives the components of the vector and its coordinates.

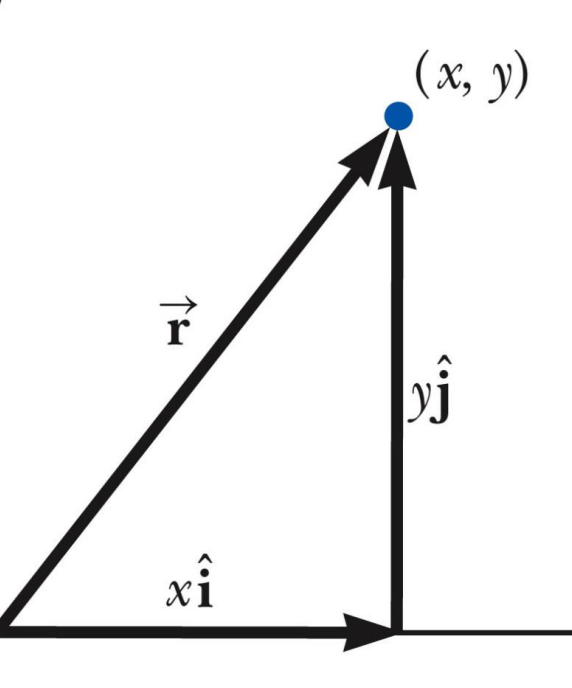

#### **Adding Vectors Using Unit Vectors**

Using 
$$
\vec{R} = \vec{A} + \vec{B}
$$
  
\nThen  
\n
$$
\vec{R} = A_x \hat{i} + A_y \hat{j} + B_x \hat{i} + B_y \hat{j}
$$
\n
$$
\vec{R} = (A_x + B_x) \hat{i} + (A_y + B_y) \hat{j}
$$
\nSo  $R_x = A_x + B_x$  and  $R_y = A_y + B_y$   
\n
$$
R = \sqrt{R_x^2 + R_y^2}
$$
 and  $\theta = \tan^{-1} \frac{R_y}{R_x}$ 

# **Adding Vectors with Unit Vectors**

Note the relationships among the components of the resultant and the components of the original vectors.  $R_x = A_x + B_x$ ,  $R_y = A_y + B_y$ **Adding Three or More Vectors** The same method can be extended to adding three or more vectors. Assume

•  $\vec{R} = \vec{A} + \vec{B} + \vec{C}$ 

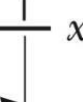

 $\overline{a}$ 

# **Example 3.5 – Taking a Hike**

A hiker begins a trip by first walking 25.0 km southeast from her car. She stops and sets up her tent for the night. On the second day, she walks 40.0 km in a direction 60.0° north of east, at which point she discovers a forest ranger's tower.

# **Example 3.5 – Solution, Conceptualize and Categorize**

- Conceptualize the problem by drawing a sketch as in the figure.
- Denote the displacement vectors on the first and second days by  $\vec{A}$  and  $\vec{B}$  respectively.
- Use the car as the origin of coordinates.
- The vectors are shown in the figure.
- Drawing the resultant  $\vec{R}$ , we can now categorize this problem as an addition of two vectors.

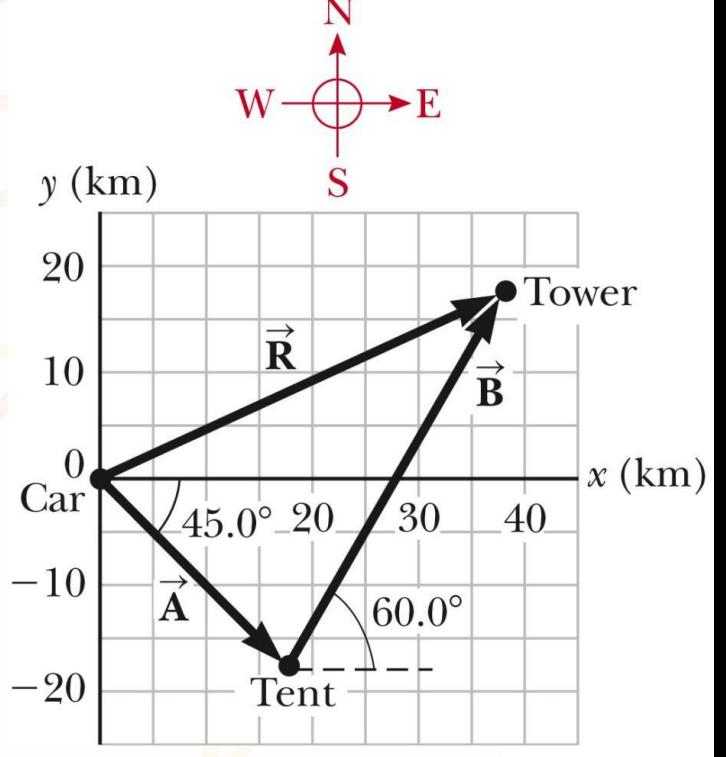

Analyze this problem by using our new knowledge of vector components. The first displacement has a magnitude of 25.0 km and is directed 45.0° below the positive x axis. Its components are:

$$
A_x = A \cos (45.0^\circ) =
$$
  
(25.0 km)(0.707) = 17.7 km  

$$
A_y = A \sin (45.0^\circ) =
$$
  
(25.0 km)(-0.707) = -17.7 km

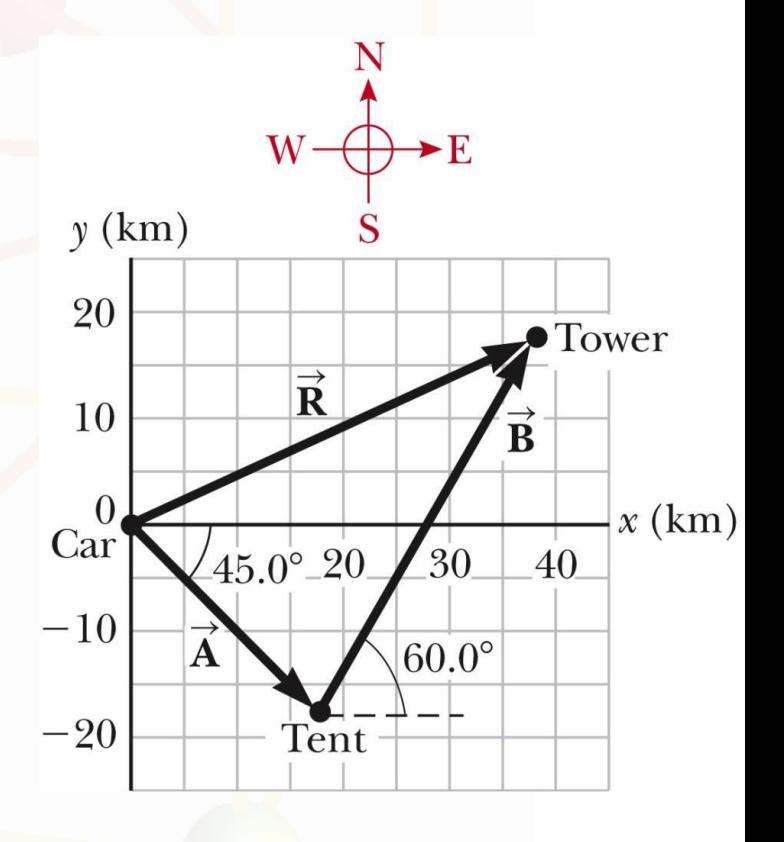

The second displacement has a magnitude of 40.0 km and is 60.0° north of east. Its components are:

 $B_{\gamma} = B \cos{(60.0^{\circ})}$ =  $(40.0 \text{ km})(0.500) = 20.0 \text{ km}$  $B_v = B \sin{(60.0^{\circ})}$ =  $(40.0 \text{ km})$  $(0.866) = 34.6 \text{ km}$ 

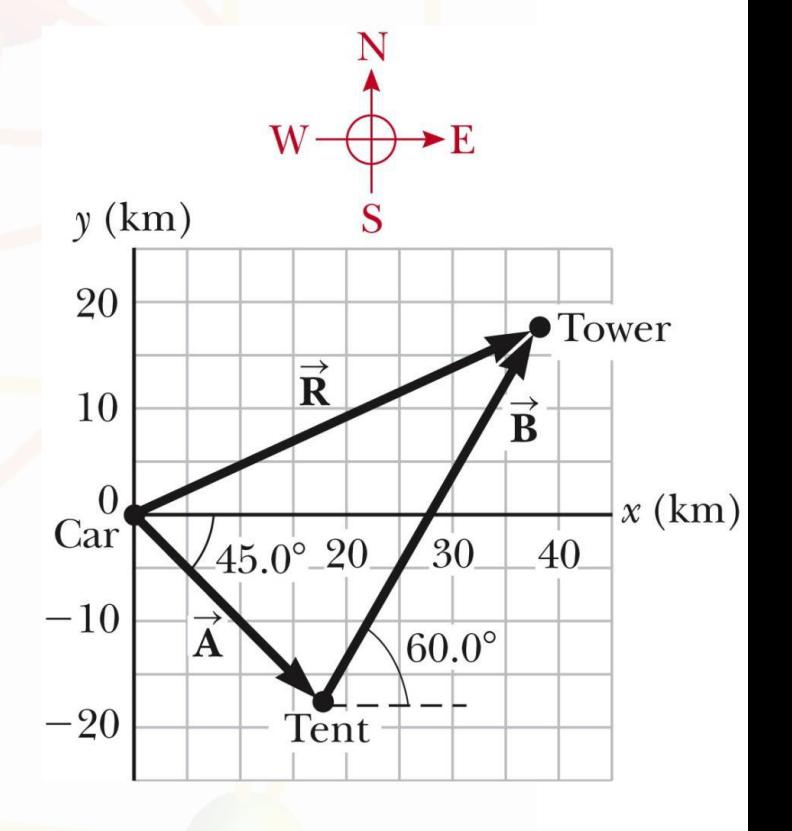

- The negative value of  $A_v$  indicates that the hiker
- walks in the negative y direction on the first day.
- The signs of  $A_x$  and  $A_y$  also are evident from the
- figure. The signs of the components of B are also confirmed by the diagram.

Determine the components of the hiker's resultant displacement for the trip.

• Find an expression for the resultant in terms of unit vectors. The resultant displacement for the trip has c

$$
R_x = A_x + B_x = 17.7 \text{ km} + 20.0 \text{ km}
$$
  
= 37.7 km

$$
R_y = A_y + B_y = -17.7 \text{ km} + 34.6 \text{ km} = 16.9 \text{ km}
$$

In unit vector form

 $\vec{R}$  = (37.7 î+ 16.9 j) km

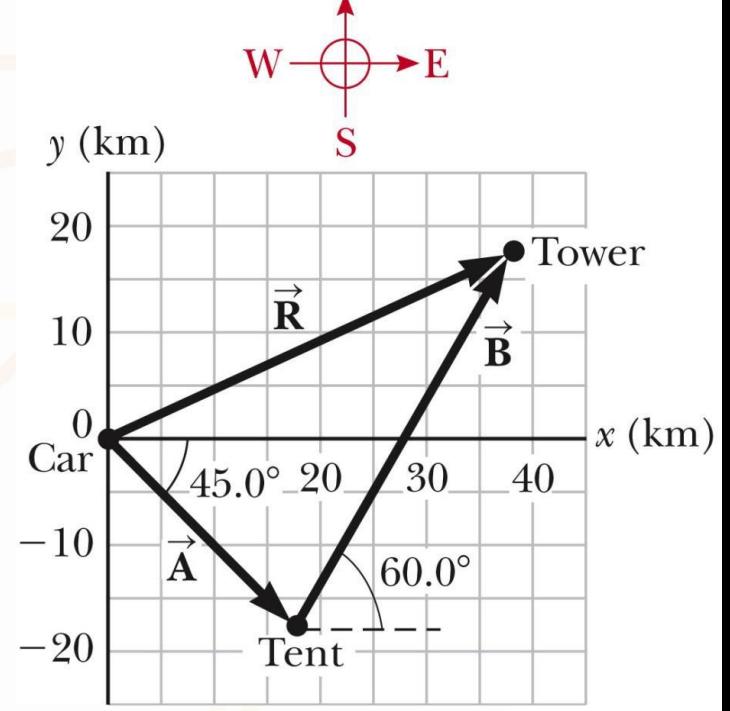

### **Example 3.5 – Solution, Finalize**

The resultant vector has a magnitude of 41.3 km and is directed 24.1° north of east.

The units of  $\vec{R}$  are km, which is reasonable for a displacement.

From the graphical representation, estimation of the hiker is at about  $(38 \text{ km}, 17 \text{ km})$  whi components of the resultant.

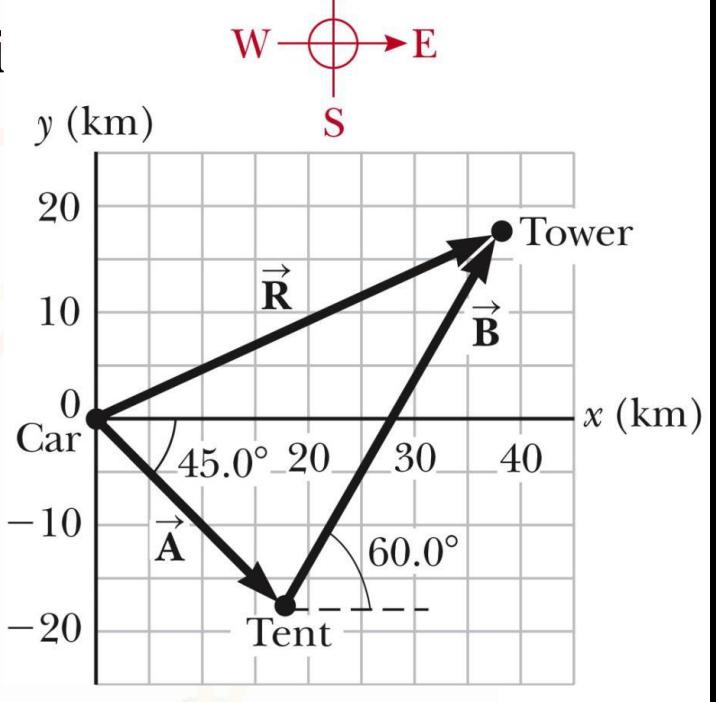

### **Example 3.5 – Solution, Finalize cont.**

- Both components of the resultant are positive,
- putting the final position in the first quadrant of
- the coordinate system.
- This is also consistent with the figure.

**نظرية فيثاغورس**

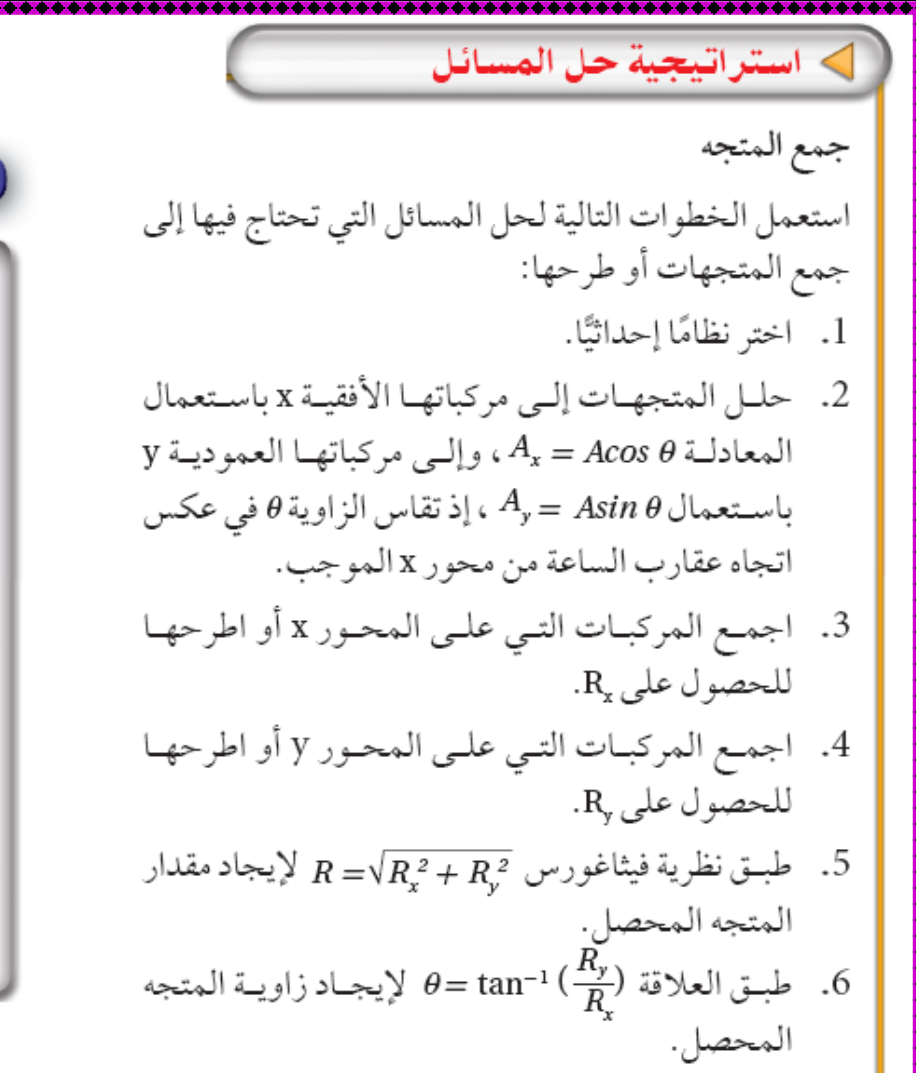

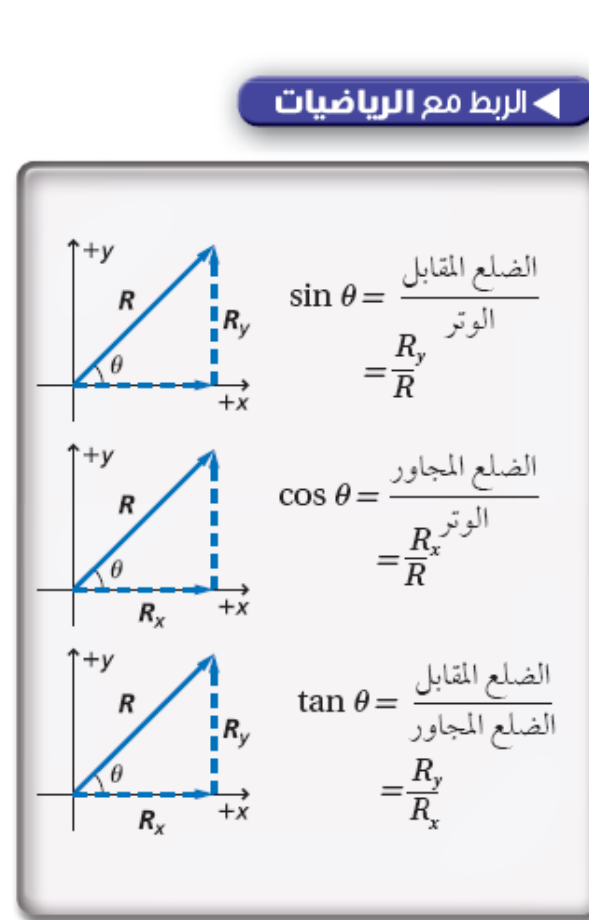

………

#### **PROBLEMS**

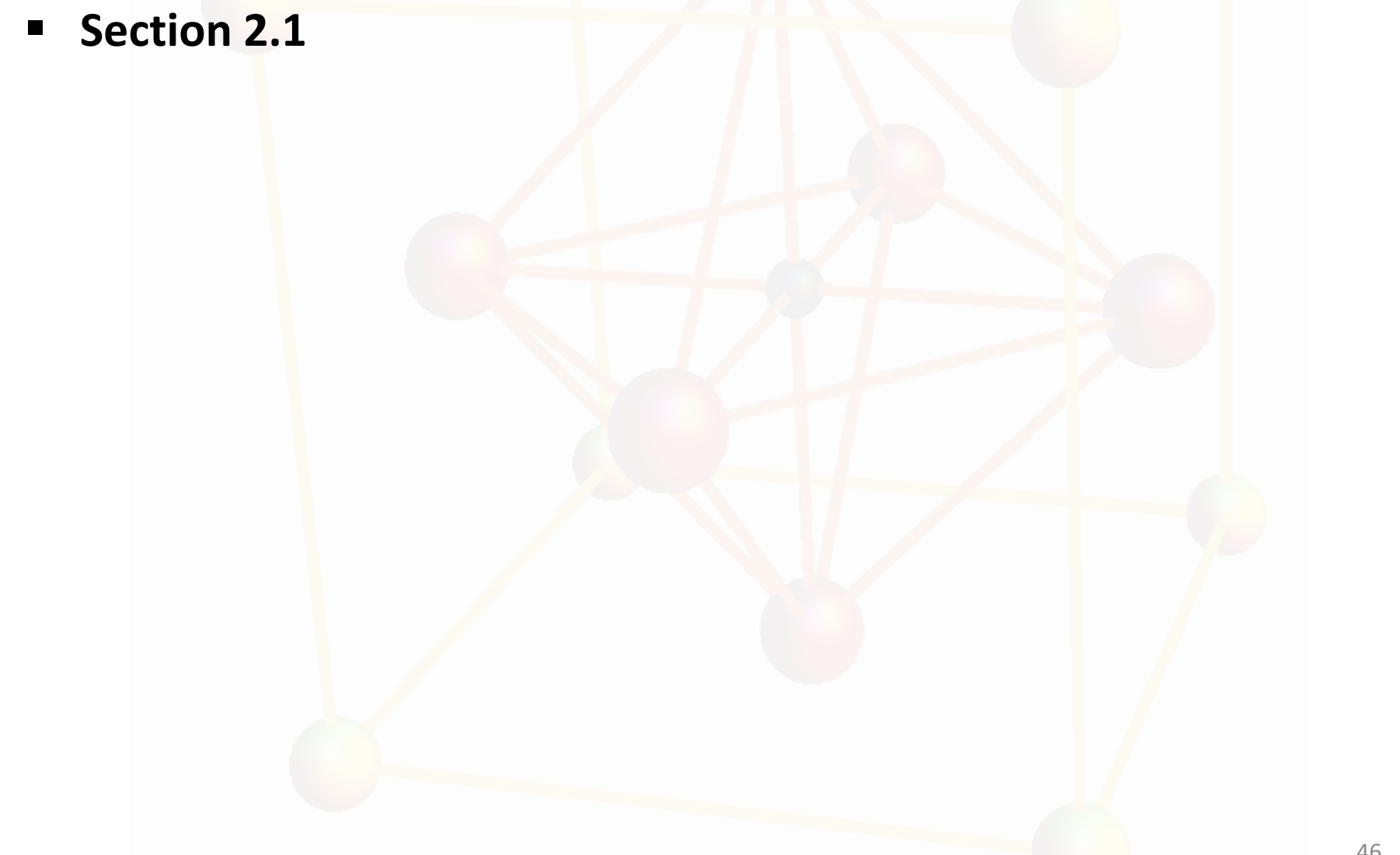

#### **Lecture Summary**

- **Scalar quantities** are those that have only a numerical value and no associated direction.
- **Vector quantities** have both magnitude and direction and obey the laws of vector
- The magnitude of a vector is always a positive number.
- When two or more vectors are added together, all of them must have the same units and all of them must be the same type of quantity. We can add two vectors A and B graphically. In this method (Fig. 3.6), the resultant vector  $R = A + B$  runs from the tail of A to the tip of B.
- 47 A second method of adding vectors involves components of the vectors. The x component Ax of the vector A is equal to the projection of A along the x axis of a coordinate system, as shown in Figure 3.13, where  $A_x = A \cos\theta$ . The y component  $A_y$  of A is the projection of A along the y axis, where  $A_v = A \sin\theta$ .

#### **Lecture Summary**

- $\triangleright$  Be sure you can determine which trigonometric functions you should use in all situations, especially when ! is defined as something other than the counterclockwise angle from the positive x axis.
- $\triangleright$  If a vector **A** has an *x* component *Ax* and a *y* component *Ay*, the vector can be expressed in unit–vector form as  $\mathbf{A} = A_x \hat{\imath} + A_y \hat{\jmath}$ . In this notation, **ˆi** is a unit vector pointing in the positive x direction, and **^j** is a unit vector pointing in the positive y direction. Because  $\hat{\iota}$ and  $\hat{j}$  are unit vectors,  $|\hat{i}| = |\hat{j}| = 1$ .
- resultant vector makes with respect to the x axis by using a suitable  $\triangleright$  We can find the resultant of two or more vectors by resolving all vectors into their x and y components, adding their resultant x and y components, and then using the Pythagorean theorem to find the magnitude of the resultant vector. We can find the angle that the trigonometric function.

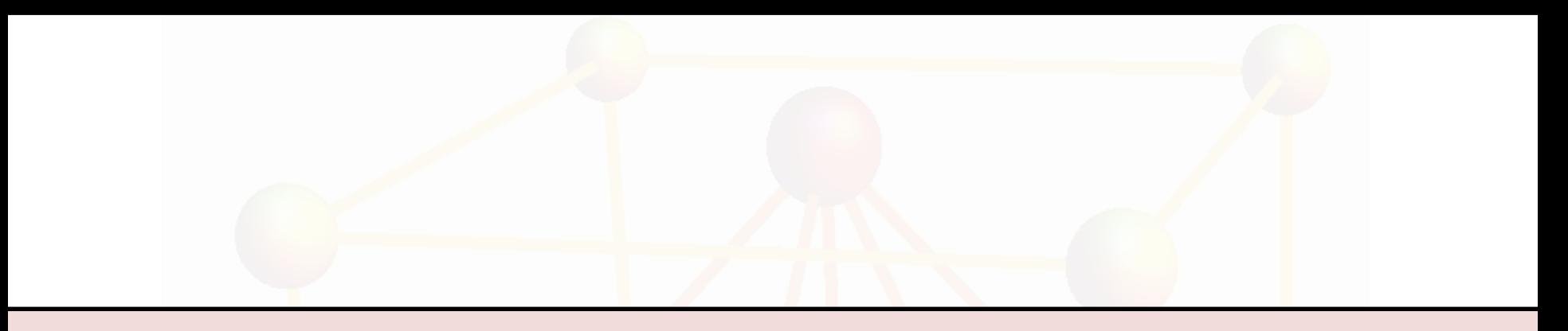

# **Thank You**

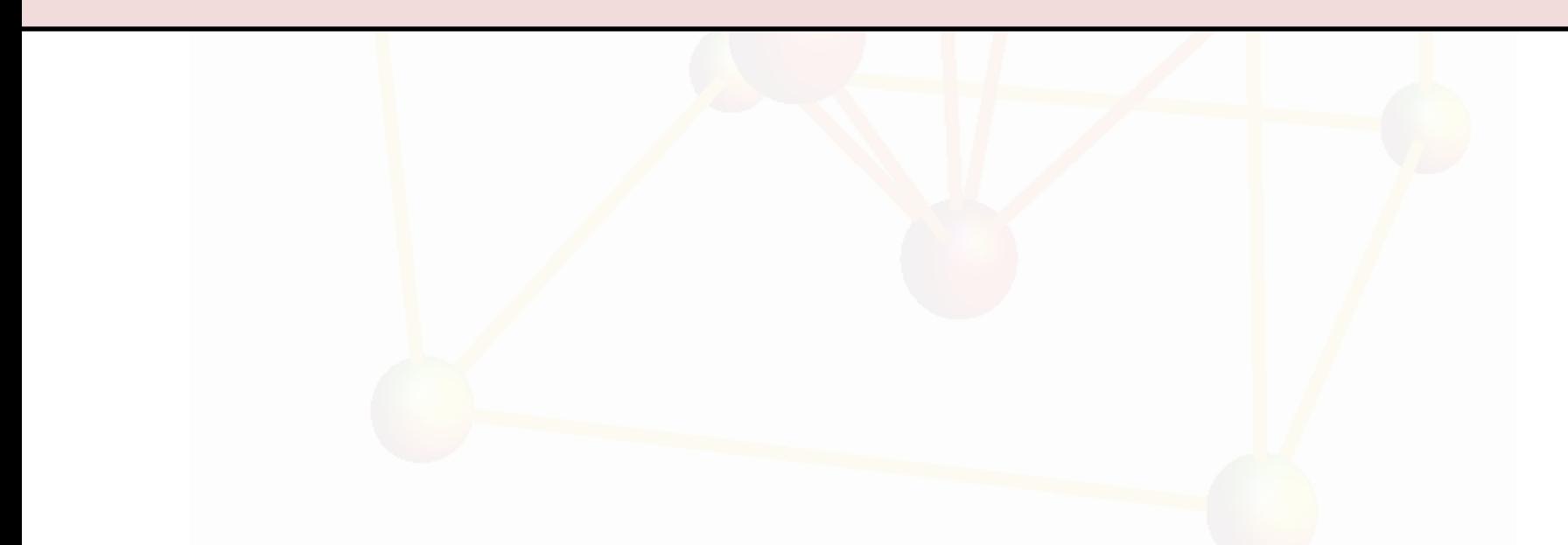

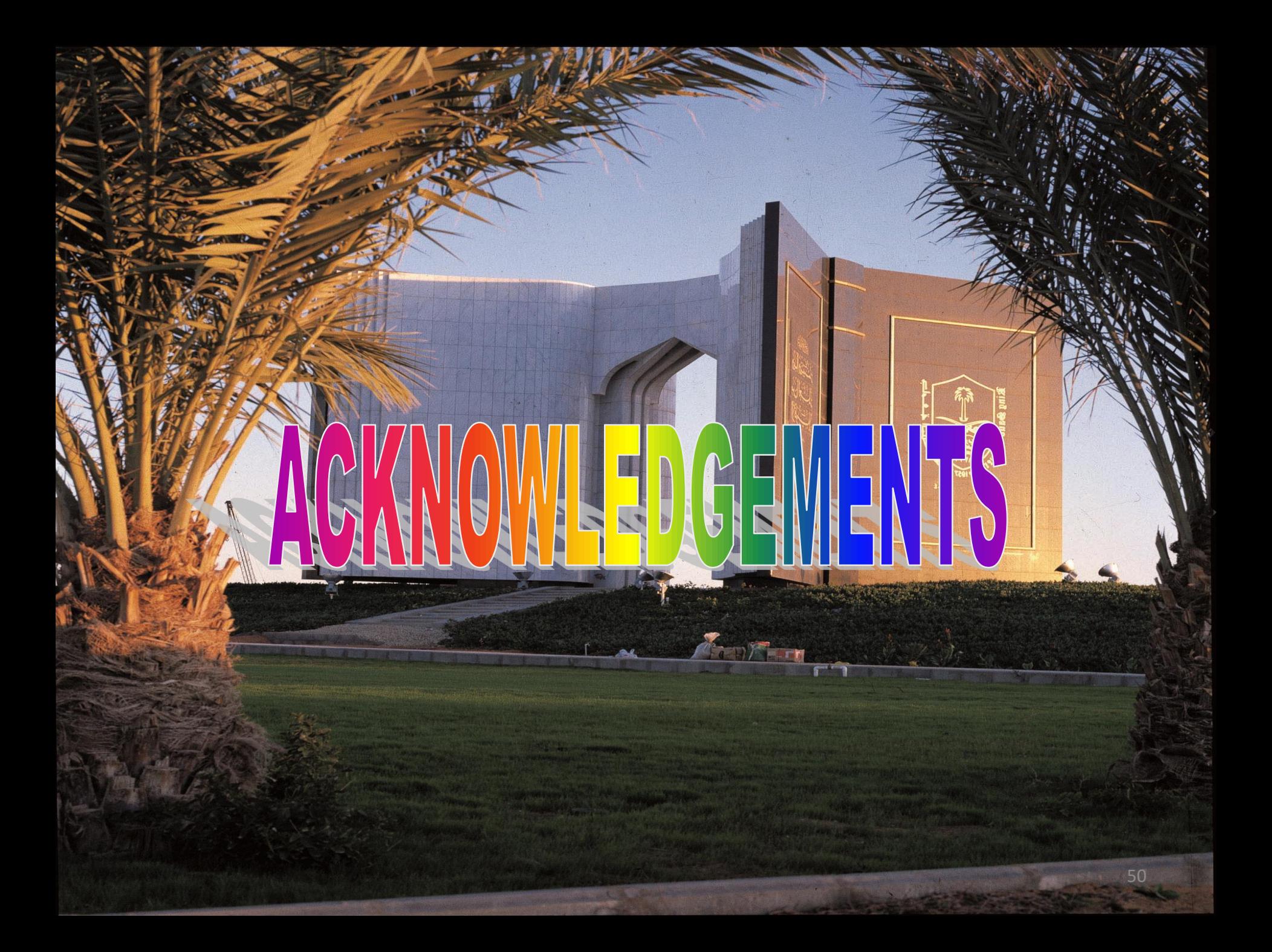